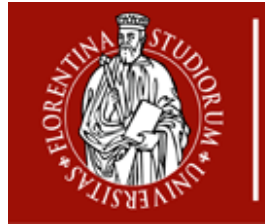

**UNIVERSITÀ** 

**DEGLI STUDI** 

**FIRENZE** 

# **Percorsi per l'accesso alle lauree Magistrali dalle diverse lauree di I° livello**

# Valido per studenti immatricolati al Corso di Laurea (I° liv.) nell'AA 2017/18

Le seguenti griglie permettono di comprendere quali sono i passaggi da un Corso di Laurea di I° livello ad uno di Laurea Magistrale.

**Scuola di** 

**Ingegneria** 

Negli schemi sono evidenziati gli accessi "diretti" oppure quali esami che devono essere sostenuti (semmai inserendoli come esami a *scelta-libera*) per accedere ai Corsi di Laurea Magistrale (CdLM).

Quando l'accesso è diretto (celle di colore verde), è comunque consigliato inserire esami a scelta libera nei settori caratterizzanti la Laurea Magistrale.

Per accedere ad alcuni Corsi di Laurea Magistrale, è richiesto che lo studente preveda di inserire fra gli esami a *scelta-libera* alcuni esami specifici (celle di colore giallo-arancione).

Per accedere ad altri corsi di Laurea Magistrale, è necessario che lo studente, oltre a inserire nel piano di studi degli esami specifici fra quelli a *scelta-libera*, sostenga ulteriori esami superando i 180 CFU richiesti per la laurea (celle di colore rosso).

Comunque, si può accedere a tutti i Corsi di Laurea Magistrale (CdLM) verificando i criteri di accesso (reperibili nel capitolo "requisiti di accesso" ci ciascun CdLM nella Guida dello Studente) e completando il piano di studi in modo specifico.

N.B. Per le informazioni precise e dettagliate, lo studente deve sempre riferirsi alla guida dello studente: <https://www.ingegneria.unifi.it/vp-143-guida-dello-studente.html>

#### *Dalle lauree dell'area dell'INFORMAZIONE*

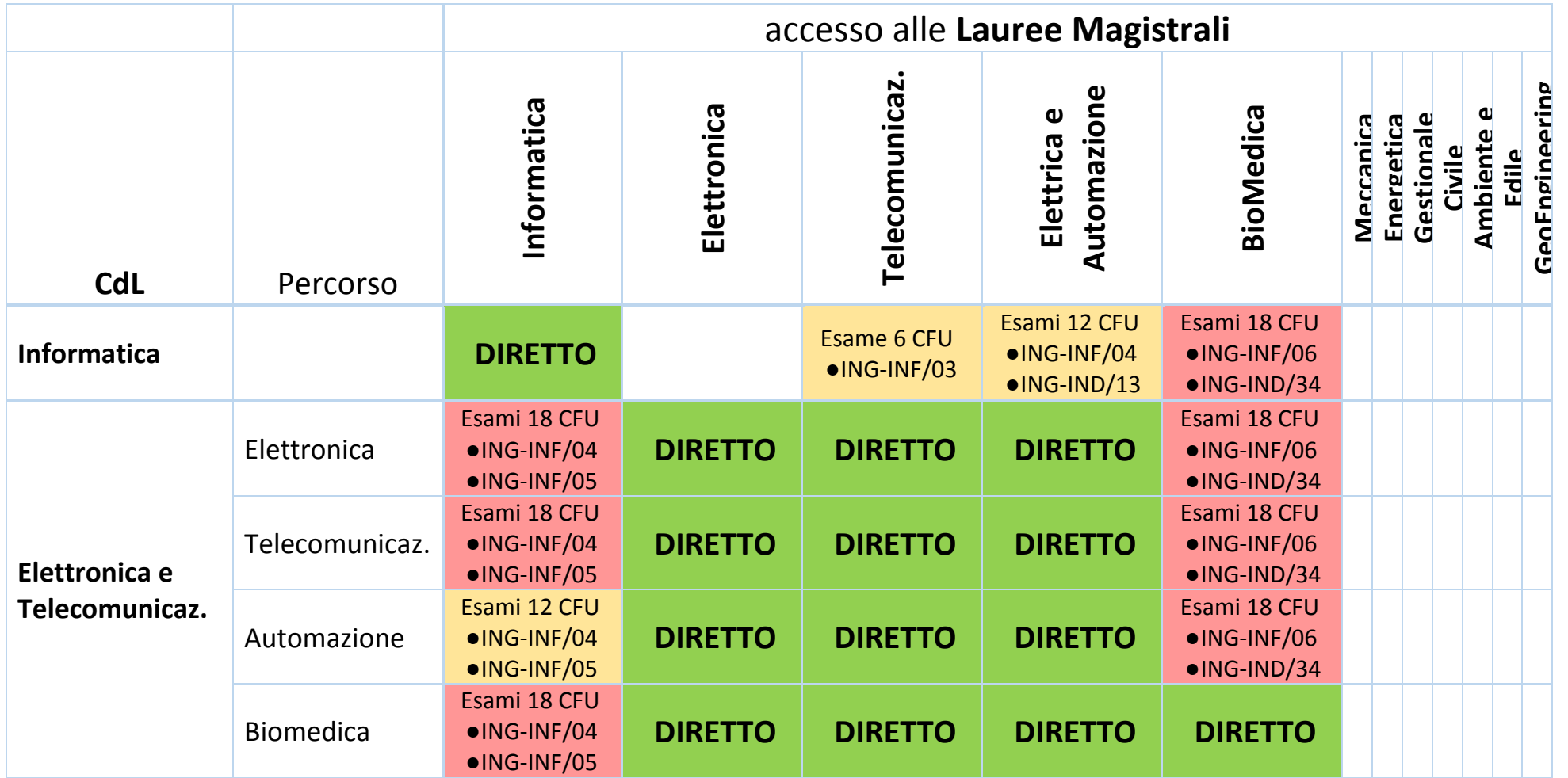

## *Dalle lauree dell'area INDUSTRIALE*

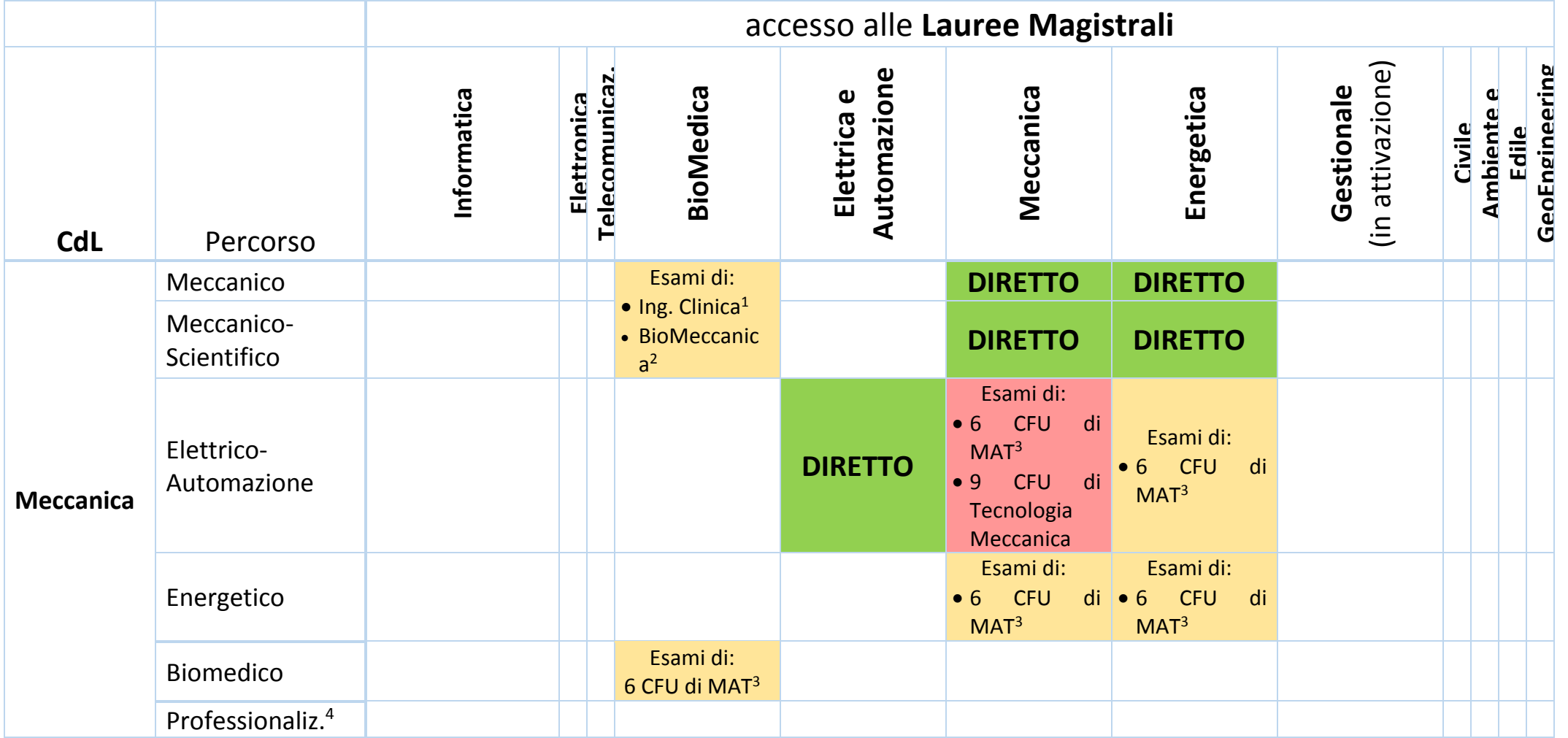

 1 Il corso di "Ingegneria Clinica" (ING-INF/06) è da 9CFU e attivato sul corso di laurea Magistrale in Biomedica

<sup>2</sup> Il corso di "Biomeccanica" (ING-INF/06) è da 9CFU e attivato sul corso di laurea Magistrale in Biomedica

<sup>3</sup> Per esempio, si può inserire il corso di "Calcolo Numerico" (MAT/08) da 6 CFU attivato sul corso di laurea in Meccanica

<sup>&</sup>lt;sup>4</sup> Il percorso "Professionalizzante" non prevede l'accesso diretto alle lauree Magistrali a meno che non venga presentato un Piano di Studi specifico

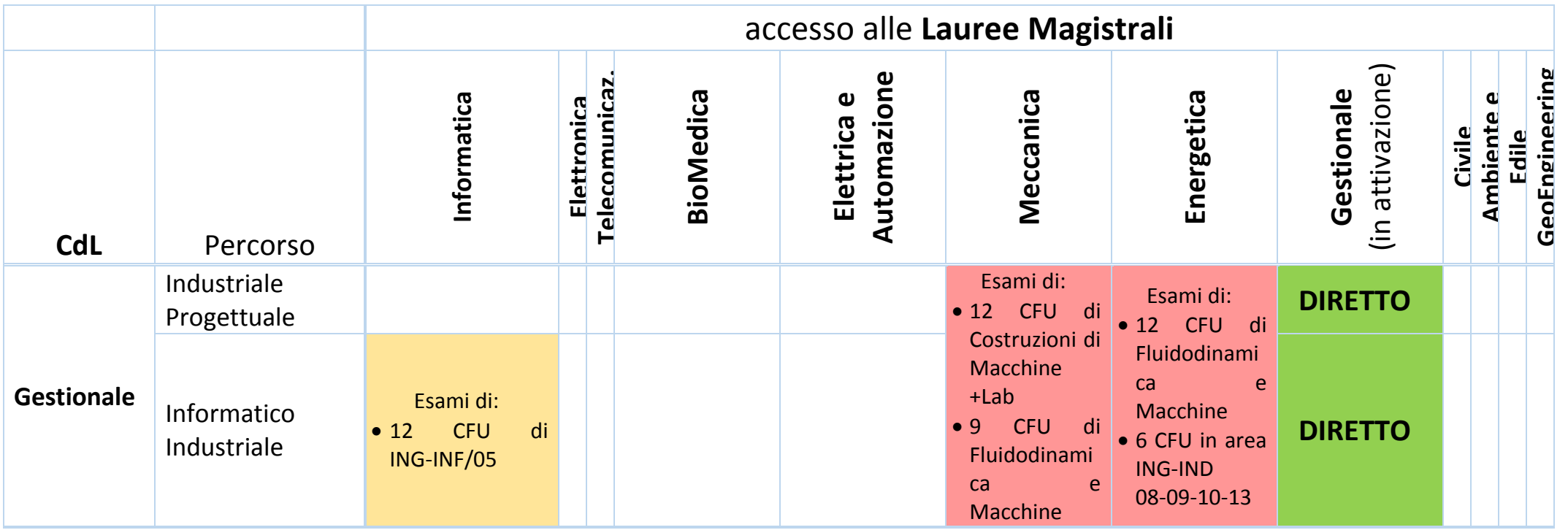

## *Dalle lauree dell'area CIVILE, EDILE e AMBIENTALE*

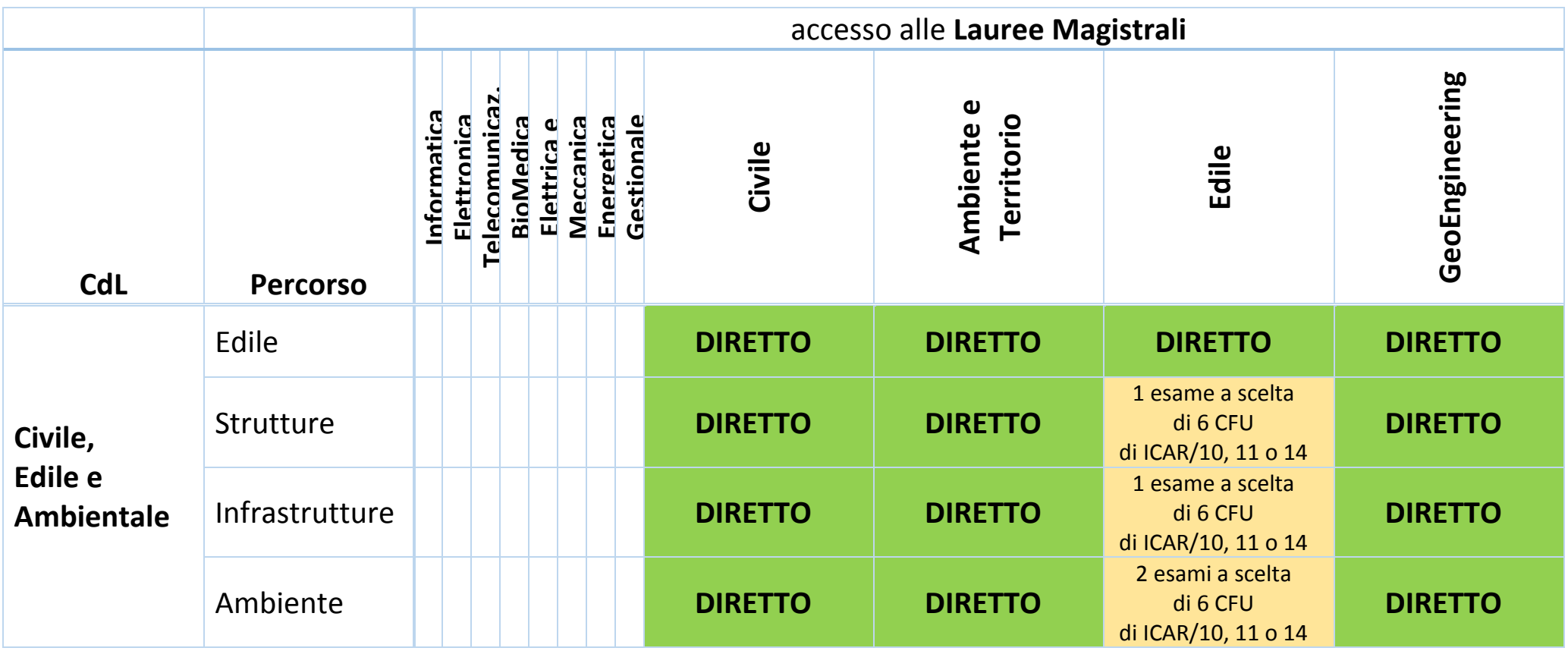